## Package 'lmQCM'

March 3, 2021

Type Package

Title An Algorithm for Gene Co-Expression Analysis

Version 0.2.3

Date 2021-03-02

Author Zhi Huang [aut, cre], Jie Zhang [aut, ctb], Kun Huang [aut, ctb], Zhi Han [aut, ctb]

Maintainer Zhi Huang <huang898@purdue.edu>

#### Description

Implementation based on Zhang, Jie & Huang, Kun (2014) <doi:10.4137/CIN.S14021> Normalized ImQCM: An Algorithm for Detecting Weak Quasi-Cliques in Weighted Graph with Applications in Gene Co-Expression Module Discovery in Cancers. Cancer informatics, 13, CIN-S14021.

License MIT + file LICENSE

Encoding UTF-8

Depends genefilter, Biobase, progress, stats, methods

Suggests devtools, roxygen2

LazyData true

RoxygenNote 7.1.1

URL <https://github.com/huangzhii/lmQCM/>

BugReports <https://github.com/huangzhii/lmQCM/issues/>

NeedsCompilation no

Repository CRAN

Date/Publication 2021-03-03 14:10:02 UTC

### R topics documented:

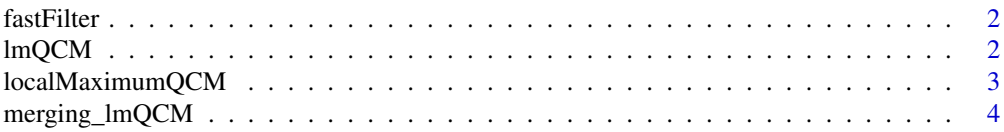

#### <span id="page-1-0"></span>**Index** [5](#page-4-0). The second state of the second state of the second state of the second state of the second state of the second state of the second state of the second state of the second state of the second state of the second

#### fastFilter *fastFilter: Subroutine for filtering expression matrix*

#### Description

Author: Zhi Huang

#### Usage

```
fastFilter(
  RNA,
  lowest_percentile_mean = 0.2,
 lowest_percentile_variance = 0.2,
  var.func = "var"
)
```
#### Arguments

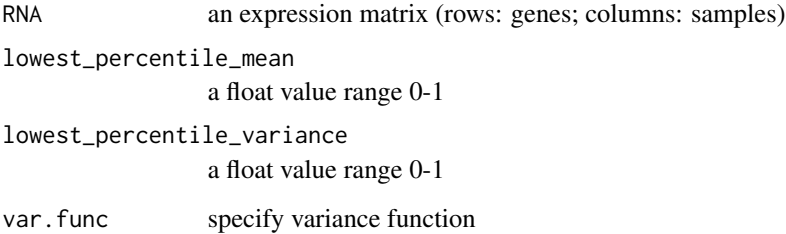

#### Value

An filtered expression matrix

lmQCM *lmQCM: Main Routine for Gene Co-expression Analysis*

#### Description

Author: Zhi Huang

#### <span id="page-2-0"></span>localMaximumQCM 3

#### Usage

```
lmQCM(
  data_in,
  gamma = 0.55,
  t = 1,lambda = 1,
  beta = 0.4,
 minClusterSize = 10,
 CCmethod = "pearson",
  normalization = F
\mathcal{L}
```
#### Arguments

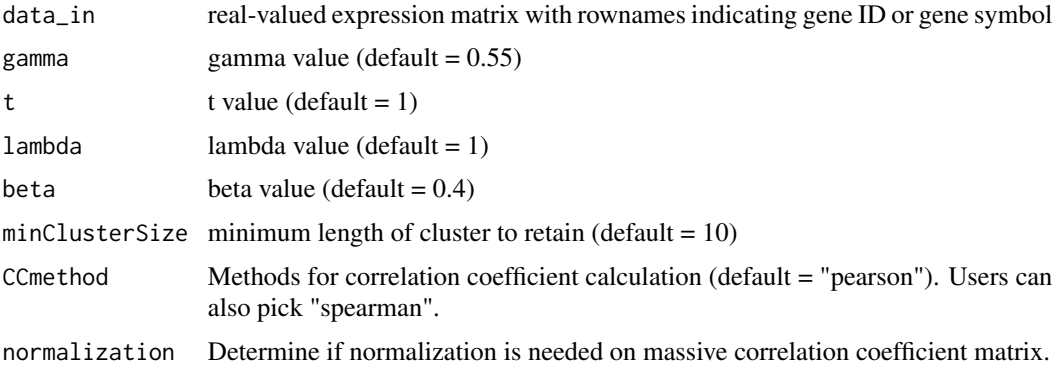

#### Value

QCMObject - An S4 Class with lmQCM results

#### Examples

```
library(lmQCM)
library(Biobase)
data(sample.ExpressionSet)
data = assayData(sample.ExpressionSet)$exprs
data = fastFilter(data, 0.2, 0.2)
lmQCM(data)
```
localMaximumQCM *localMaximumQCM: Subroutine for Creating Gene Clusters*

#### Description

Author: Zhi Huang

#### <span id="page-3-0"></span>Usage

 $localMaximumQCM(CAatrix, gamma = 0.55, t = 1, lambda = 1)$ 

#### Arguments

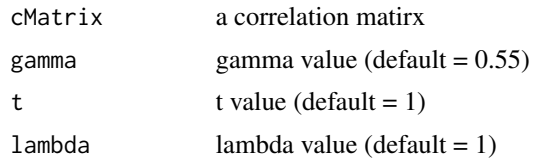

#### Value

An unmerged clusters group 'C'

merging\_lmQCM *merging\_lmQCM: Subroutine for Merging Gene Clusters*

#### Description

Author: Zhi Huang

#### Usage

```
merging\_lmQCM(C, beta = 0.4, minClusterSize = 10)
```
#### Arguments

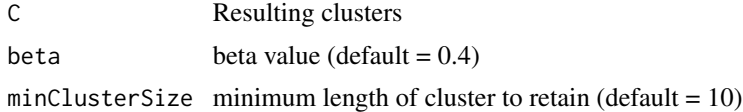

#### Value

mergedCluster - An merged clusters group

# <span id="page-4-0"></span>Index

fastFilter, [2](#page-1-0)

lmQCM, [2](#page-1-0) localMaximumQCM, [3](#page-2-0)

merging\_lmQCM, [4](#page-3-0)